### **UI-based attacks**

## Clickjacking attacks

 Exploitation where a user's mouse click is used in a way that was not intended by the user

## Simple example

```
<a
  onMouseDown=window.open(http://www.evil.com)
  href=http://www.google.com/>
Go to Google</a>
```

#### What does it do?

- Opens a window to the attacker site
   Why include href to Google?
- Browser status bar shows URL when hovering over as a means of protection

#### Recall: Frames

 A frame is used to embed another document within the current HTML document

Any site can frame another site

The <iframe> tag specifies an inline frame

### What happens in this case?

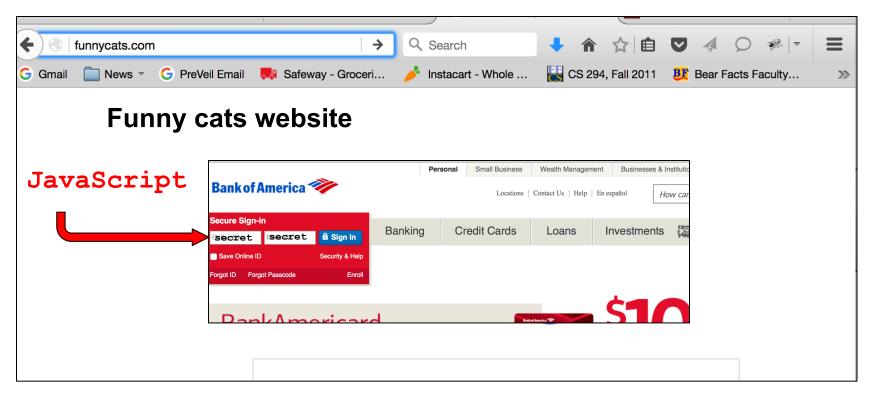

Same-origin policy prevents this access

# How to bypass same-origin policy for frames?

Clickjacking

#### Clickjacking using frames

Evil site frames good site

Evil site covers good site by putting dialogue boxes or other elements on top of parts of framed site to create a different effect

Inner site now looks different to user

## Compromise visual integrity – target

- Hiding the target
- Partial overlays

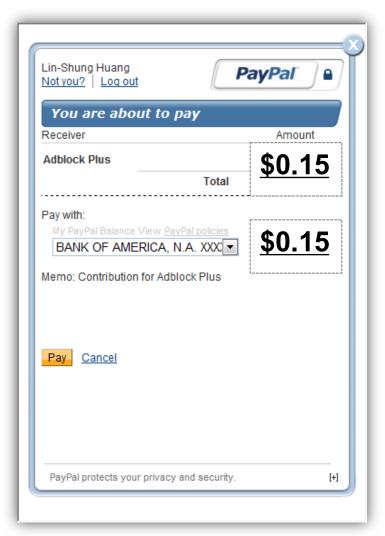

## UI Subversion: Clickjacking

 An attack application (script) compromises the context integrity of another application's User Interface when the user acts on the UI

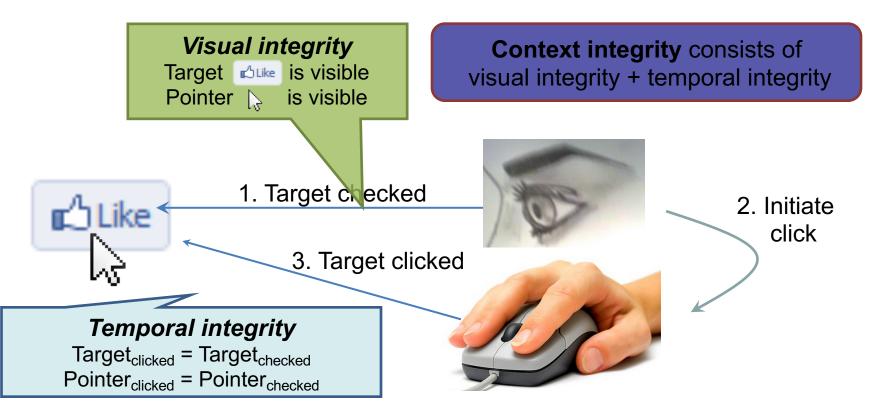

## Compromise visual integrity – target

- Hiding the target
- Partial overlays

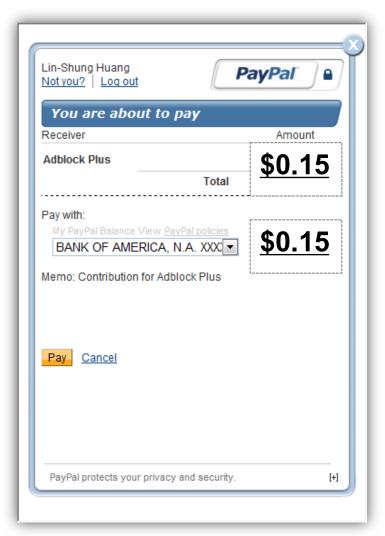

## Compromise visual integrity – pointer: cursorjacking

Can customize cursor!

```
CSS example:
#mycursor {
cursor: none;
width: 97px;
height: 137px;
background: url("images/custom-cursor.jpg")
}
```

Javascript can keep updating cursor, can display shifted cursor

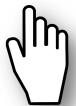

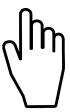

## Compromise visual integrity – pointer: cursorjacking

Cursorjacking deceives a user by using a custom cursor image, where the pointer was displayed with an offset

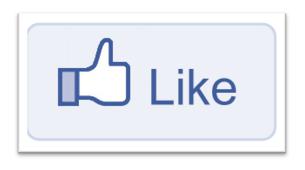

**Download** .exe

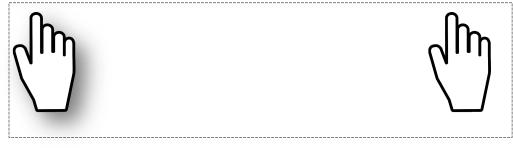

Fake, but more visible

real

# Clickjacking to Access the User's Webcam

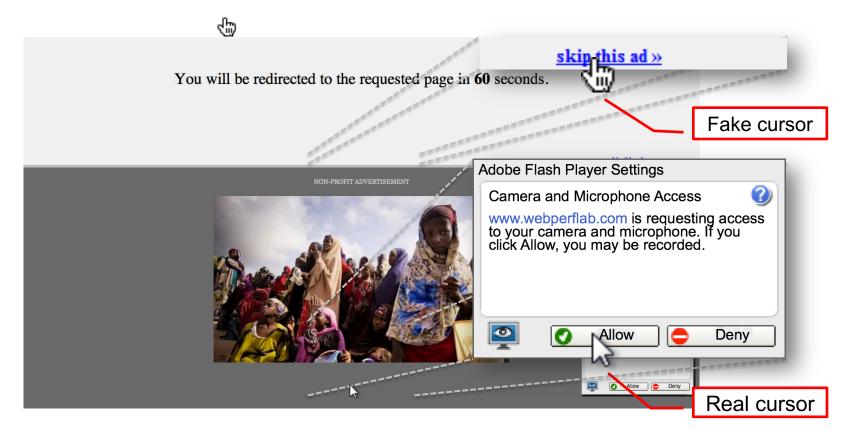

# How can we defend against clickjacking?

#### Defenses

- User confirmation
- Good site pops dialogue box with information on the action it is about to make and asks for user confirmation
- Degrades user experience
- UI randomization
- good site embeds dialogues at random locations so it is hard to overlay
- Difficult & unreliable (e.g. multi-click attacks)

## Defense 3: Framebusting

Web site includes code on a page that prevents other pages from framing it

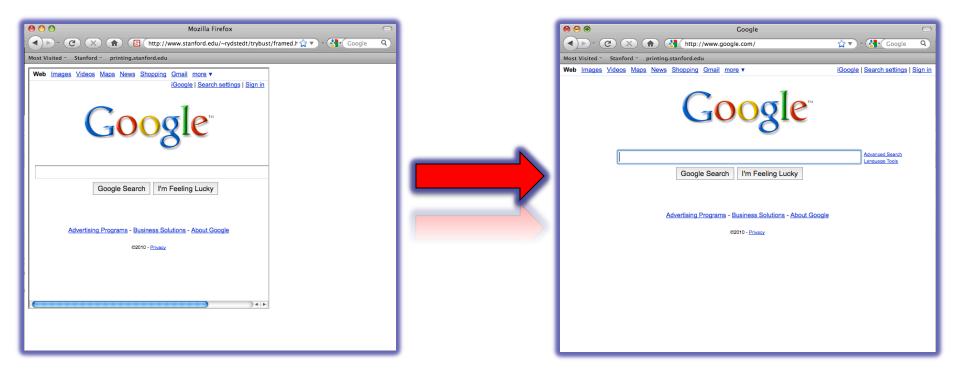

## What is framebusting?

Framebusting code is often made up of

- a conditional statement and
- a counter action

```
Common method:
```

```
if (top != self) {
    top.location = self.location;
}
```

### A Survey

Framebusting is very common at the Alexa Top 500 sites

[global traffic rank of a website]

| Sites   | Framebusting |
|---------|--------------|
| Top 10  | 60%          |
| Top 100 | 37%          |
| Top 500 | 14%          |

credit: Gustav Rydstedt

## Many framebusting methods

#### **Conditional Statements** if (top != self) if (top.location != self.location) if (top.location != location) if (parent.frames.length > 0) if (window != top) if (window.top !== window.self) if (window.self != window.top) if (parent && parent != window) if (parent && parent.frames && parent.frames.length>0) if((self.parent && !(self.parent===self)) && (self.parent.frames.length!=0))

## Many framebusting methods

#### **Counter-Action Statements**

top.location = self.location

top.location.href = document.location.href

top.location.href = self.location.href

top.location.replace(self.location)

top.location.href = window.location.href

top.location.replace(document.location)

top.location.href = window.location.href

top.location.href = "URL"

document.write(")

top.location = location

top.location.replace(document.location)

top.location.replace('URL')

top.location.href = document.location

# Most current framebusting can be defeated

## Easy bugs

Goal: bank.com wants only bank.com's sites to frame it

#### Bank runs this code to protect itself:

```
if (top.location != location) {
    if (document.referrer &&
        document.referrer.indexOf("bank.com") == -1)
        {
            top.location.replace(document.location.href);
        }
    }
```

Problem: http://badguy.com?q=bank.com

#### Defense: Ensuring visual integrity of pointer

- Remove cursor customization
  - Attack success: 43% -> 16%

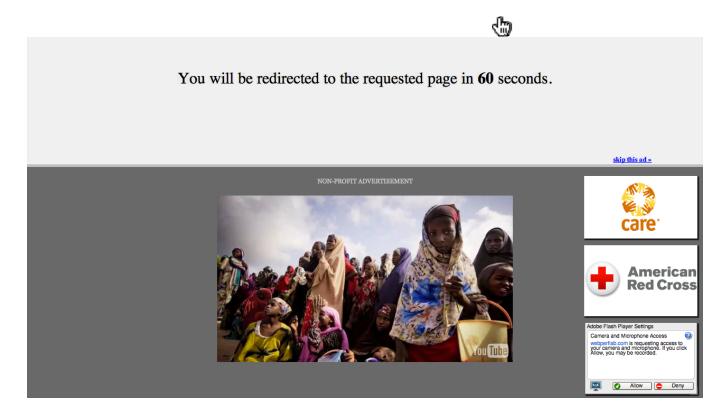

## Ensuring visual integrity of pointer

- Freeze screen outside of the target display area when the real pointer enters the target
  - Attack success: 43% -> 15%
  - Attack success (margin=10px): 12%
  - Attack success (margin=20px): 4% (baseline:5%)

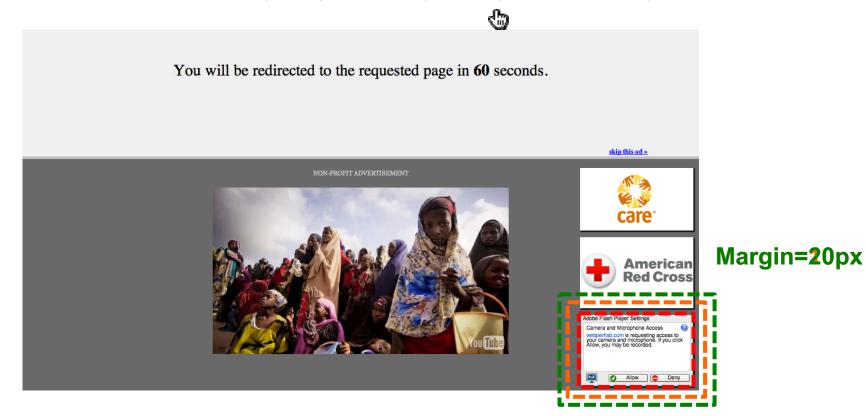

## Ensuring visual integrity of pointer

- Lightbox effect around target on pointer entry
  - Attack success (Freezing + lightbox): 2%

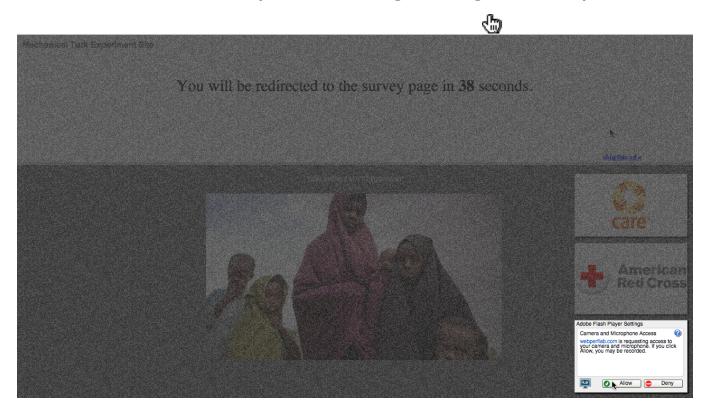

## How about a temporal integrity attack example?

## Temporal clickjacking

As you click on a button for an insensitive action, a button for a sensitive action appears overlayed and you click on it by mistake

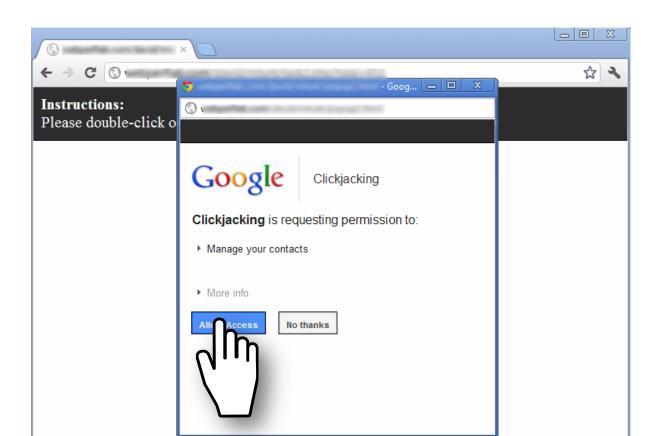

## Enforcing temporal integrity

- UI delay: after visual changes on target or pointer, invalidate clicks for X ms
  - Attack success (delay=250ms): 47% -> 2% (2/91)
  - Attack success (delay=500ms): 1% (1/89)

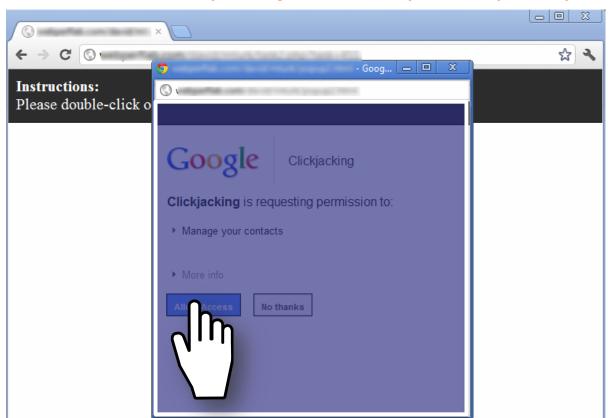

## Enforcing temporal integrity

- Pointer re-entry: after visual changes on target, invalidate clicks until pointer re-enters target
  - Attack success: 0% (0/88)

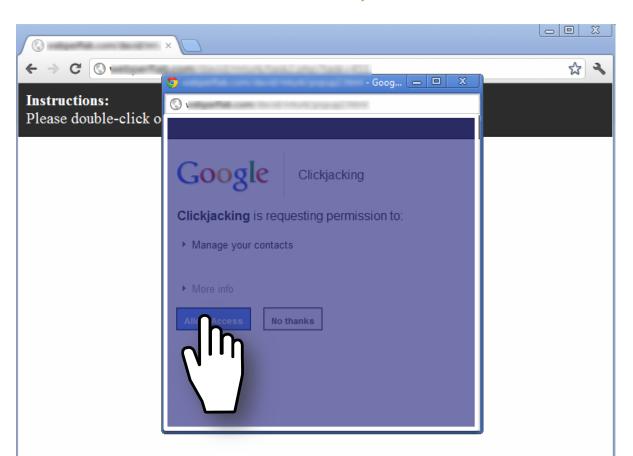

## Is there any hope?

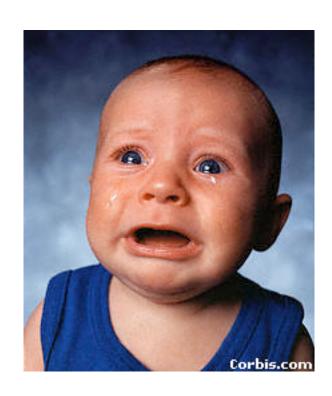

## Other defense: X-Frames-Options

(IE8, Safari, FF3.7)

- Web server attaches HTTP header to response
  - Two possible values: DENY and SAMEORIGIN
    - DENY: browser will not render page in framed context
    - SAMEORIGIN: browser will only render if top frame is same origin as page giving directive

- Good defense ... but poor adoption by sites (4 of top 10,000)
- Coarse policies: no whitelisting of partner sites, which should be allowed to frame our site

#### Other Forms of UI Sneakiness

Users might find themselves living in The Matrix ...

#### "Browser in Browser"

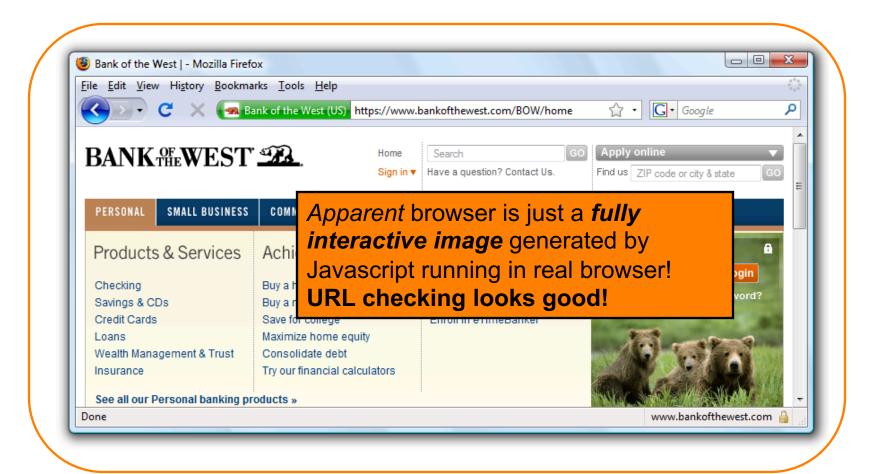

## Summary

 Clickjacking is an attack on our perception of a page based on the UI

- Framebusting is tricky to get right
  - All currently deployed code can be defeated

Use X-Frame-Options